## Plotting Idiograms

Rob Scharpf

October 13, 2015

## 1 Simple Usage

> library(SNPchip)

Plot an idiogram for chromosome 1 with labels for the bands on the x-axis.

> plotIdiogram("1", build="hg19", cex=0.8)

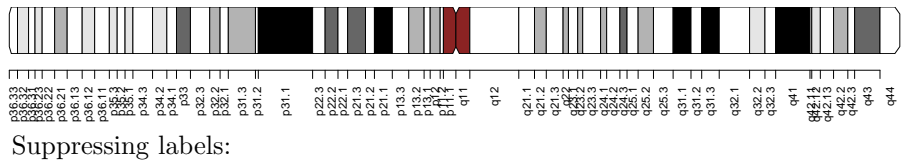

> plotIdiogram("1", build="hg19", cex=0.8, label.cytoband=FALSE)

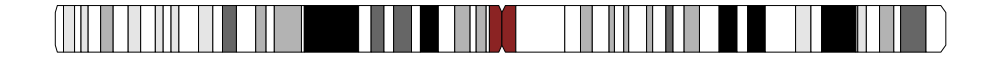

With user-definded y-axis limits and y-coordinates for the idiogram:

> plotIdiogram("1", build="hg19", cex=0.8, label.cytoband=FALSE, ylim=c(0,1), cytoband.ycoords=c(0.1, 0.3))

Plot an idiogram for all chromosomes.

```
> library(oligoClasses)
> sl <- getSequenceLengths("hg19")[c(paste("chr", 1:22, sep=""), "chrX", "chrY")]
> ybottom \leq seq(0, 1, length.out=length(sl)) - 0.01
> ytop \leq seq(0, 1, length.out=length(sl)) + 0.01
> for(i in seq_along(sl)){
+ chr <- names(sl)[i]
+ if(i == 1){
+ plotIdiogram("1", build="hg19", cex=0.8, label.cytoband=FALSE, ylim=c(-0.05,1.05), cy
+ xlim=c(0, max(sl)))
+ }
```

```
+ if(i > 1){
+ plotIdiogram(names(sl)[i], build="hg19", cex=0.8, label.cytoband=FALSE, cytoband.ycoords=c(x)
+ }
+ }
> axis(1, at=pretty(c(0, max(sl)), n=10), labels=pretty(c(0, max(sl)), n=10)/1e6, cex.axis=0.8)
> mtext("position (Mb)", 1, line=2)
> par(las=1)
> axis(2, at=ybottom+0.01, names(sl), cex.axis=0.6)
```
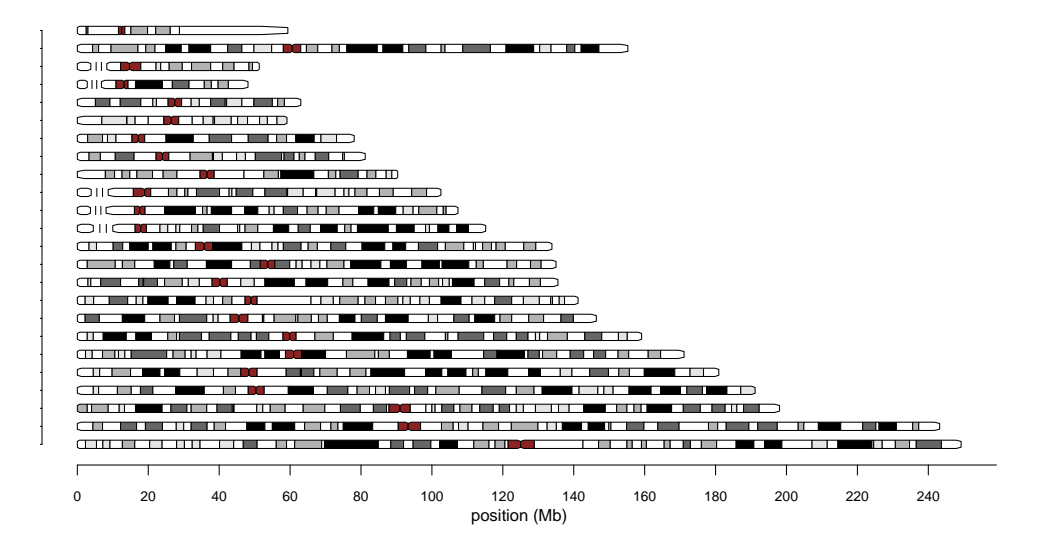

## 2 Session Information

The version number of R and packages loaded for generating the vignette were:

- R version 3.2.2 (2015-08-14), x86\_64-pc-linux-gnu
- Locale: LC\_CTYPE=en\_US.UTF-8, LC\_NUMERIC=C, LC\_TIME=en\_US.UTF-8, LC\_COLLATE=C, LC\_MONETARY=en\_US.UTF-8, LC\_MESSAGES=en\_US.UTF-8, LC\_PAPER=en\_US.UTF-8, LC\_NAME=C, LC\_ADDRESS=C, LC\_TELEPHONE=C, LC\_MEASUREMENT=en\_US.UTF-8, LC\_IDENTIFICATION=C
- Base packages: base, datasets, grDevices, graphics, methods, stats, utils
- Other packages: SNPchip 2.16.0, oligoClasses 1.32.0
- Loaded via a namespace (and not attached): Biobase 2.30.0, BiocGenerics 0.16.0, BiocInstaller 1.20.0, Biostrings 2.38.0, DBI 0.3.1, GenomeInfoDb 1.6.0, GenomicRanges 1.22.0, IRanges 2.4.0, RSQLite 1.0.0, S4Vectors 0.8.0, SummarizedExperiment 1.0.0, XVector 0.10.0, affyio 1.40.0, bit 1.1-12, codetools 0.2-14, ff 2.2-13, foreach 1.4.3, grid 3.2.2, iterators 1.0.8, lattice 0.20-33, parallel 3.2.2, stats4 3.2.2, tools 3.2.2, zlibbioc 1.16.0